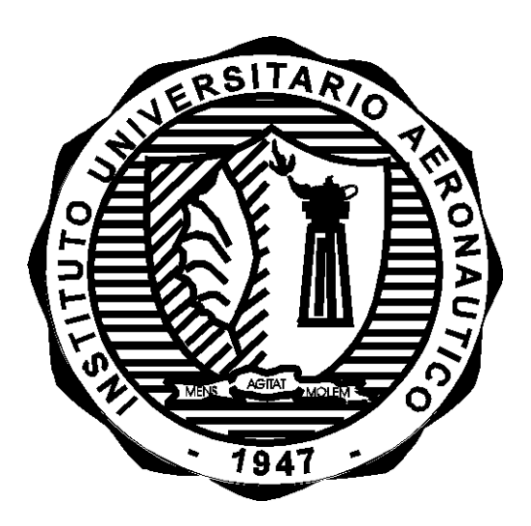

# **Estudio de Sensibilidad del Motor Stirling de Concepto**

**Informe Técnico:** DMA-024/13 **Revisión:** /

**Proyecto:** FONARSEC-Intihuasi

**Fecha:** 11/10/2013

Autores:

Ms. Ing. Gustavo Scarpin

Revisó:

Ing. Diego Llorens

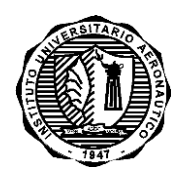

INFORME TÉCNICO DMA-024/13

**Página 1 de 21**

# *PROYECTO STIRLING-SOLAR*

### **Estudio de Sensibilidad del Motor Stirling de Concepto**

Por:

*Ms. Ing. Gustavo Scarpin*

#### **RESUMEN**

Dentro del proyecto de desarrollo llevado a cabo por el Consorcio Público Privado Intihuasi, en el que el IUA es parte, y patrocinado por el Fondo de Innovación Tecnológica Sectorial de Energía Solar 2010 que administra el Fondo Argentino Sectorial (FONARSEC), se presenta un estudio de sensibilidad en relación a cómo afectan a la Potencia y Eficiencia de un motor Stirling pequeños cambios en los principales parámetros de diseño.

Para el estudio se utilizó como base el Motor Stirling de la fase de Concepto (Ref. [\[1\]](#page-17-0))

El estudio demuestra que es necesario extremar los cuidados en el diseño, fabricación y armado de los componentes ya que pequeños cambios en las propiedades de los mismos pueden afectar, en mayor o menor medida, a las performances del motor.

**Córdoba, 11 de octubre de 2013**

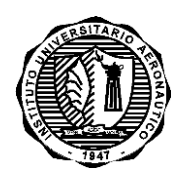

INFORME TÉCNICO DMA-024/13

Página 2 de 21

# **ÍNDICE**

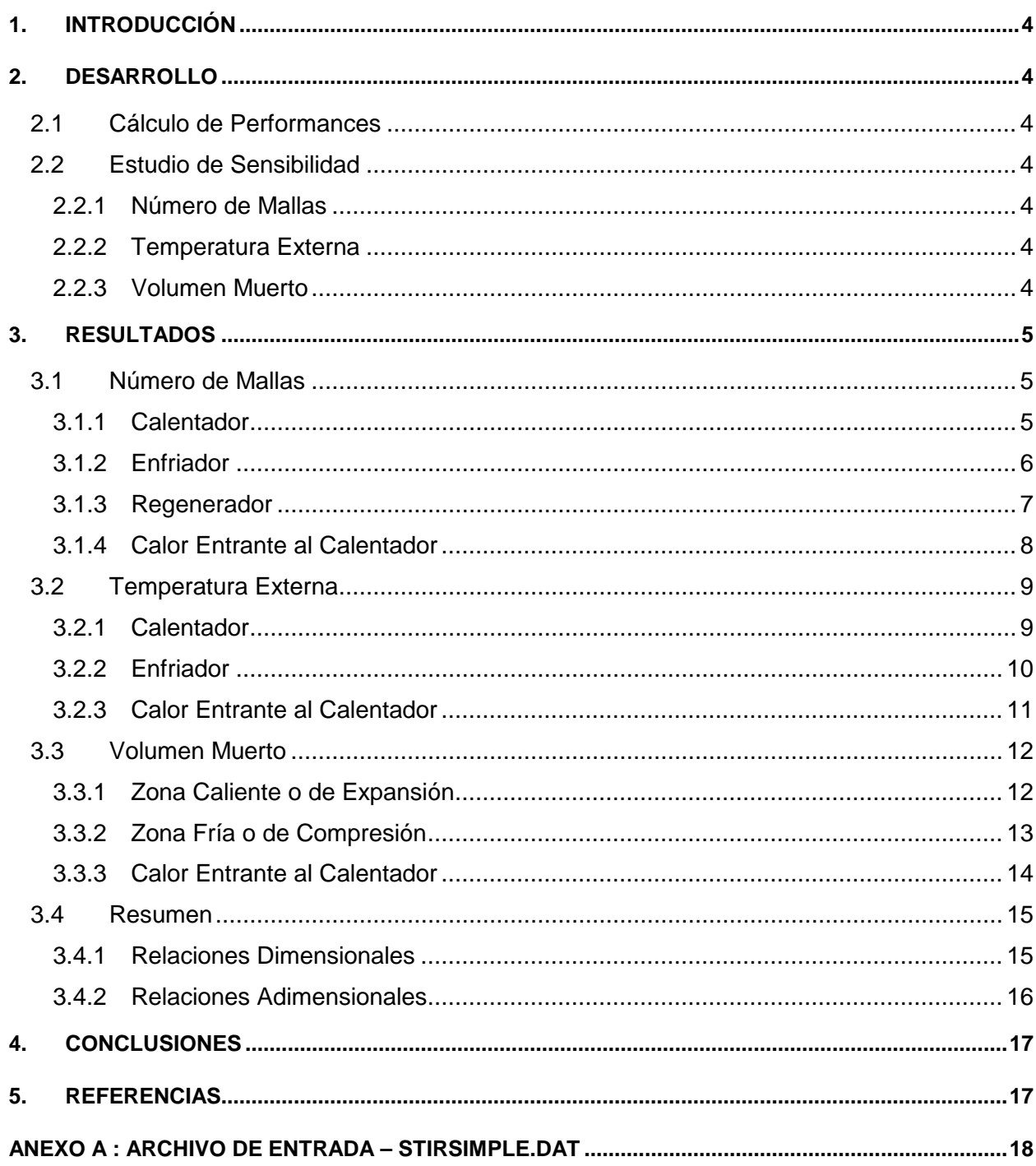

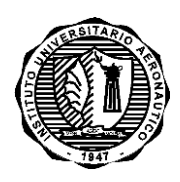

#### INFORME TÉCNICO DMA-024/13

**Página 3 de 21**

### **ÍNDICE DE FIGURAS**

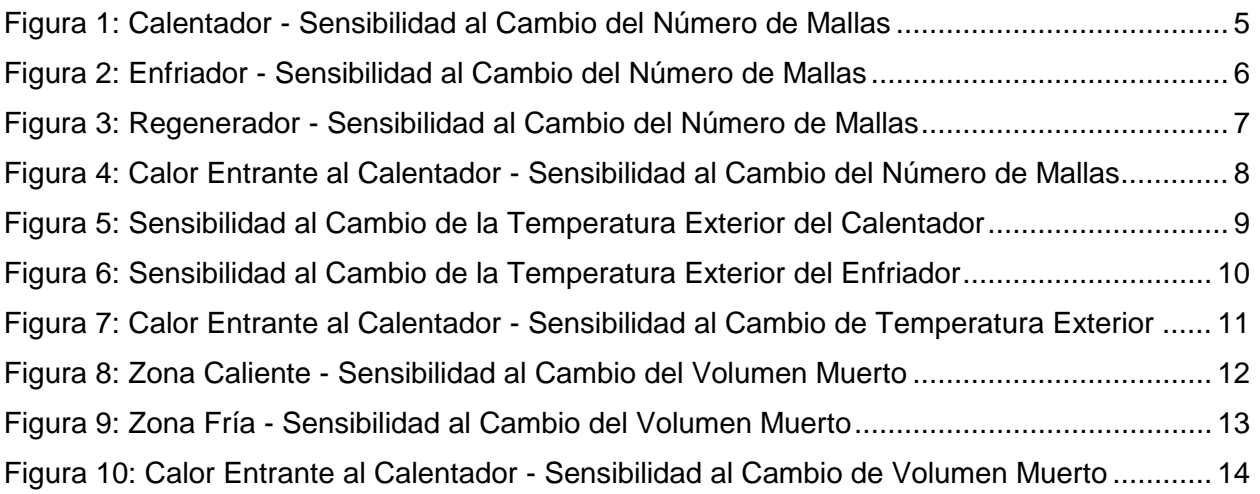

### **ÍNDICE DE TABLAS**

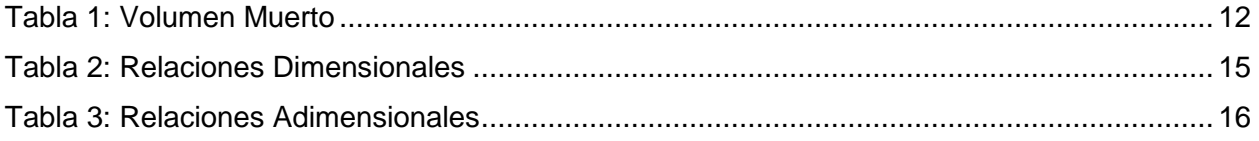

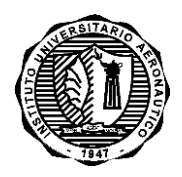

INFORME TÉCNICO DMA-024/13

**Página 4 de 21**

### **1. INTRODUCCIÓN**

<span id="page-4-0"></span>Con el propósito comprender cómo afectan pequeños cambios de los distintos parámetros de diseño, a las performances de un motor Stirling, se procedió a realizar un estudio de sensibilidad.

Como base se tomaron los parámetros de diseño del Motor Stirling de Concepto realizado para el Proyecto FONARSEC-Intihuasi.

Estos valores fueron obtenidos del proceso de diseño/optimización descripto en Ref. [\[1\]](#page-17-0). Como los valores de los parámetros de base fueron tomados luego de realizada la optimización, es de esperar que cualquier cambio en los mismos produzca una disminución de las performances globales del Motor Stirling de Concepto.

#### <span id="page-4-1"></span>**2. DESARROLLO**

#### <span id="page-4-2"></span>**2.1 Cálculo de Performances**

Como métrica de comparación fue seleccionada la potencia de salida, la eficiencia del motor y el calor real transferido al calentador.

Las performances para las condiciones fuera de diseño fueron calculadas utilizando el programa StirSimple.FOR de Ref. [\[2\]](#page-17-3).

El archivo de entrada StirSimple.DAT para la condición de diseño del Motor Stirling de Concepto, el cual fue adoptado como base de comparación, se lo lista en el ANEXO A.

El motor de base posee las siguientes performances teóricas:

Potencia: 139.8 [Watt]

Eficiencia: 42.18 [-]

QEntrante (Calor real transferido al Calentador): 331.5 [Watt]

#### <span id="page-4-3"></span>**2.2 Estudio de Sensibilidad**

Seguidamente se describen los distintos parámetros modificados en el estudio de sensibilidad.

#### <span id="page-4-4"></span>**2.2.1 Número de Mallas**

Se modificaron el número de mallas de cada uno de los intercambiadores de calor (Calentador, Regenerador y Enfriador). Al modificarse el número de telas, cambia la longitud de la zona porosa respectiva.

#### <span id="page-4-5"></span>**2.2.2 Temperatura Externa**

Se modificó la temperatura externa tanto en el Calentador como en el Enfriador. Esto hace que cambie la temperatura del gas de trabajo en la zona caliente y fría.

#### <span id="page-4-6"></span>**2.2.3 Volumen Muerto**

Se analizó la influencia de la variación de los volúmenes muertos tanto de la zona fría como de la caliente.

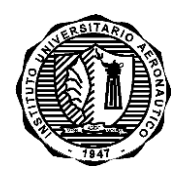

INFORME TÉCNICO DMA-024/13

#### <span id="page-5-0"></span>**3. RESULTADOS**

#### <span id="page-5-1"></span>**3.1 Número de Mallas**

Al variar el número de mallas, se modifica la superficie mojada de los intercambiadores de calor y la pérdida de carga.

#### <span id="page-5-2"></span>**3.1.1 Calentador**

Para la condición de diseño el número de mallas del calentador es de 22.

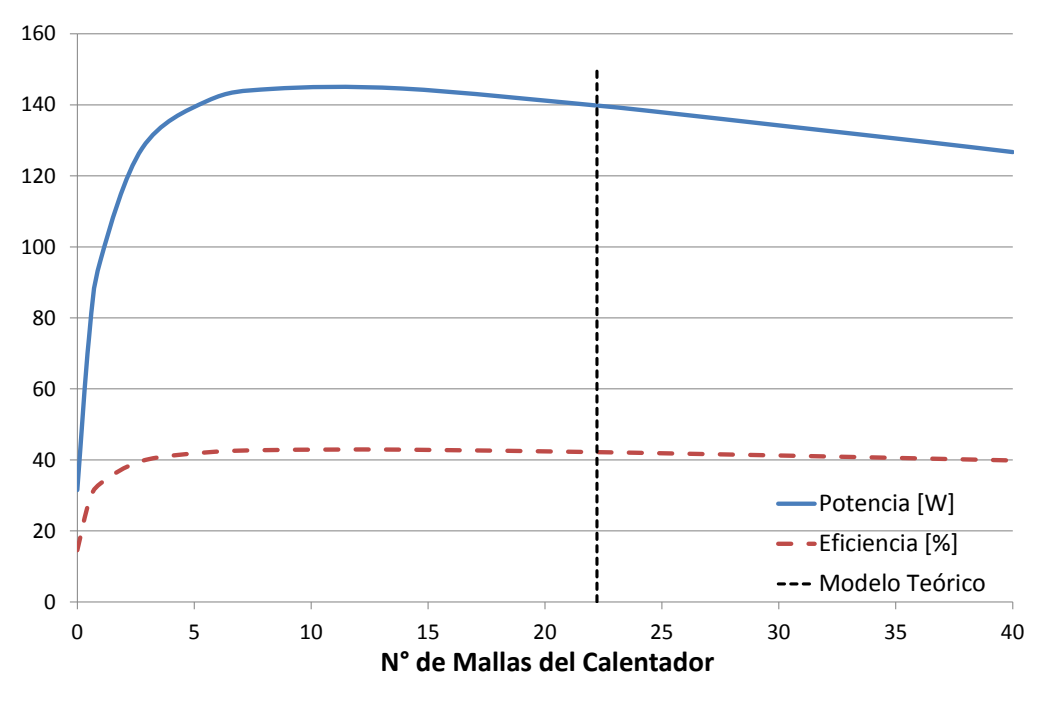

**Figura 1: Calentador - Sensibilidad al Cambio del Número de Mallas**

<span id="page-5-3"></span>*Análisis*: Al disminuir el número de mallas del calentador, la temperatura del gas en la zona caliente disminuye pero disminuye la pérdida de carga que se genera en el fluido al atravesar las mallas.

$$
\frac{\Delta Potencia}{\Delta n_{mallas_{Calenador}}}\bigg)_{n=22} = -0.603 \quad [W] \qquad ; \qquad \frac{\Delta Eficiencia}{\Delta n_{mallas_{Calenador}}}\bigg)_{n=22} = -0.092 \quad [%]
$$

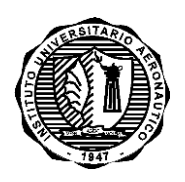

INFORME TÉCNICO DMA-024/13

#### <span id="page-6-0"></span>**3.1.2 Enfriador**

Para la condición de diseño el número de mallas del enfriador es de 19.

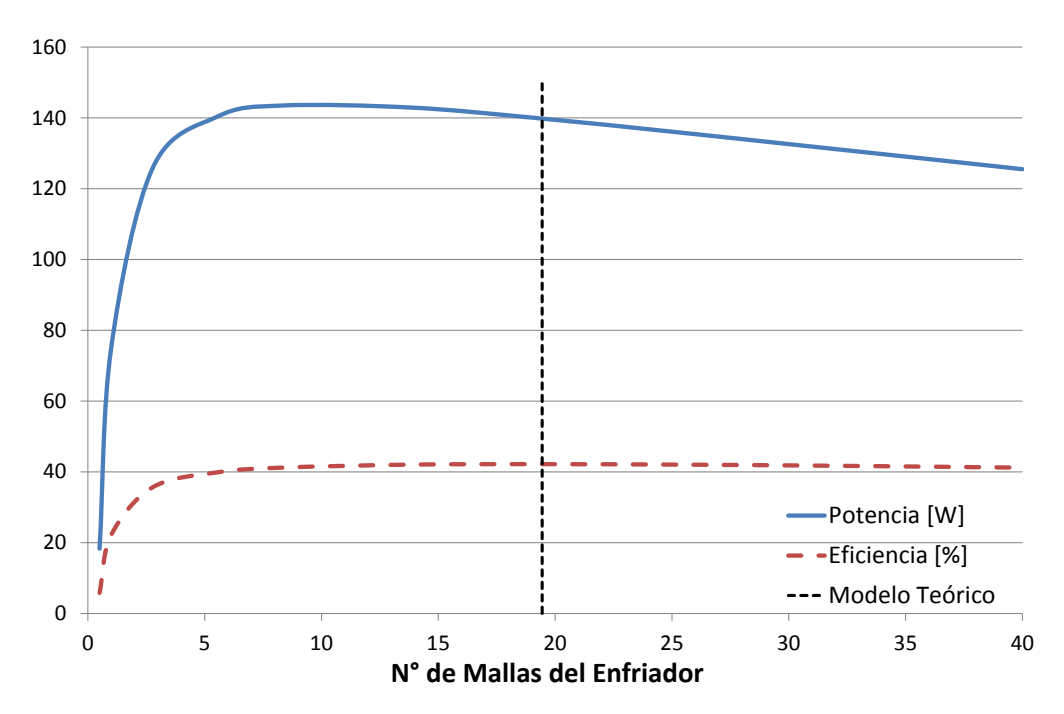

**Figura 2: Enfriador - Sensibilidad al Cambio del Número de Mallas**

<span id="page-6-1"></span>*Análisis*: Al disminuir el número de mallas del enfriador, la temperatura del gas en la zona fría aumenta pero disminuye la pérdida de carga que se genera en el fluido al atravesar las mallas

$$
\frac{\Delta Potencia}{\Delta n_{mallas_{Enfiador}}} \bigg|_{n=19} = -0.612 \quad [W] \qquad ; \qquad \frac{\Delta Eficiencia}{\Delta n_{mallas_{Enfiador}}} \bigg|_{n=19} = 0.000126 \quad [%]
$$

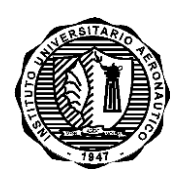

INFORME TÉCNICO DMA-024/13

#### <span id="page-7-0"></span>**3.1.3 Regenerador**

Para la condición de diseño el número de mallas del regenerador es de 28.

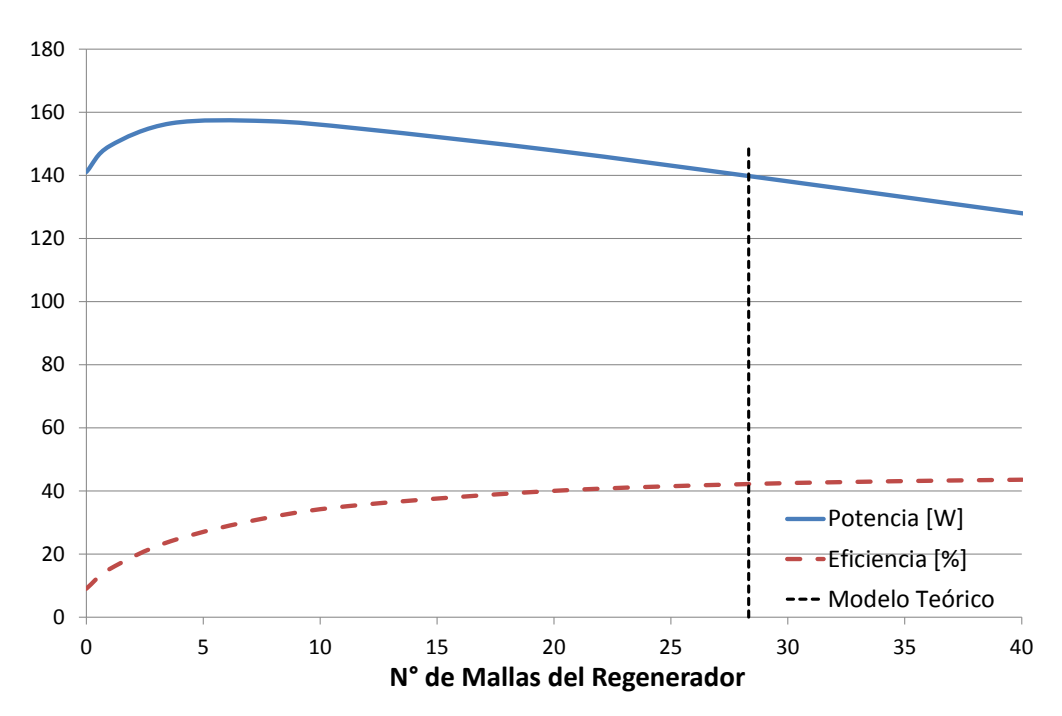

**Figura 3: Regenerador - Sensibilidad al Cambio del Número de Mallas**

<span id="page-7-1"></span>*Análisis*: Al disminuir el número de mallas del regenerador, se produce un aumento de la entalpía neta perdida pero disminuye la pérdida de carga que se genera en el fluido al atravesar las mallas.

$$
\frac{\Delta Potencia}{\Delta n_{mallas_{Regenerador}}}\bigg|_{n=28} = -0.991 \quad [W] \qquad ; \qquad \frac{\Delta Eficiencia}{\Delta n_{mallas_{Regenerador}}}\bigg|_{n=28} = 0.195 \quad [%]
$$

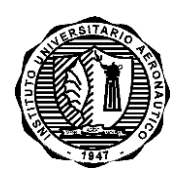

INFORME TÉCNICO DMA-024/13

#### <span id="page-8-0"></span>**3.1.4 Calor Entrante al Calentador**

En la condición de diseño el calor entrante al calentador es de 331.5 [Watt]

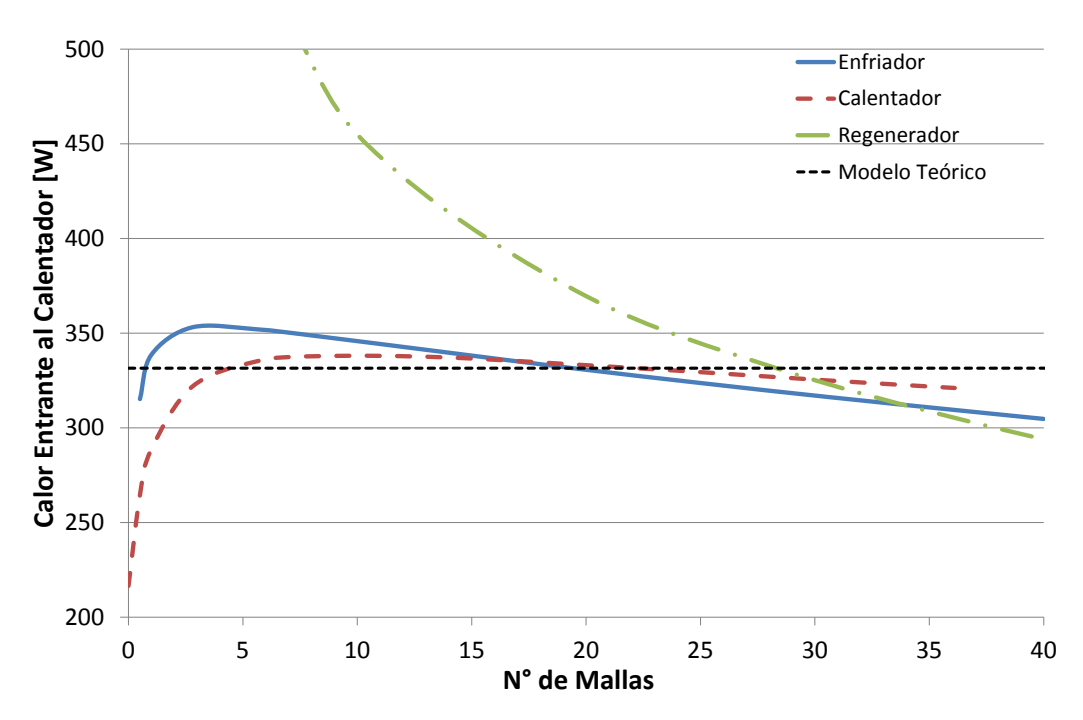

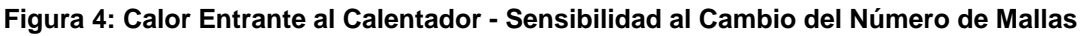

<span id="page-8-1"></span>*Análisis*: En la [Figura 4](#page-8-1) se observa cómo varía el calor real transferido al calentador a medida que se modifica el número de mallas de cada uno de los intercambiadores de calor. Este gráfico debe analizarse junto a los tres anteriores.

Las pendientes alrededor de la condición de diseño son:

$$
\frac{\Delta Q_{Entrante}}{\Delta n_{mallas_{Calenador}}}\bigg)_{n=22} = -0.699 \quad [W] \qquad ; \qquad \frac{\Delta Q_{Entrante}}{\Delta n_{mallas_{Enfriador}}}\bigg)_{n=19} = -1.456 \quad [W]
$$
\n
$$
\frac{\Delta Q_{Entrante}}{\Delta n_{mallas_{Regenerador}}}\bigg)_{n=28} = -3.953 \quad [W]
$$

Relacionando estos valores con los obtenidos anteriormente:

$$
\left.\frac{\Delta Q_{Entrante}}{\Delta Potencia_{Calentador}}\right)_{n=22} = 1.16 \, ; \, \left.\frac{\Delta Q_{Entrante}}{\Delta Potencia_{Enfriador}}\right)_{n=19} = 2.38 \, ; \, \left.\frac{\Delta Q_{Entrante}}{\Delta Potencia_{Regenerador}}\right)_{n=28} = 3.99
$$

De las relaciones anteriores se concluye que al variar el número de mallas de los intercambiadores de calor varía la potencia entregada pero a su vez varía fuertemente el calor transferido al calentador. Por ejemplo, para variaciones de número de malla cercanas a la de diseño (n=28), si disminuye el número de mallas del regenerador, la potencia de salida aumenta, sin embargo el incremento de calor que se deberá aportar al calentador para que ello ocurra, aumenta 4 veces respecto del incremento de potencia obtenido.

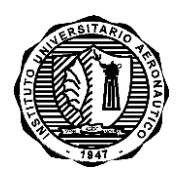

INFORME TÉCNICO DMA-024/13

**Página 9 de 21**

#### <span id="page-9-0"></span>**3.2 Temperatura Externa**

Al variar la temperatura externa de los intercambiadores de calor se modifica la temperatura de los gases dentro de los mismos. Esto hace que cambie la potencia entregada por el motor y su eficiencia, tal como lo predice el teorema de Carnot.

#### <span id="page-9-1"></span>**3.2.1 Calentador**

La temperatura exterior del calentador para la condición de diseño es de 650 °C o 923 K.

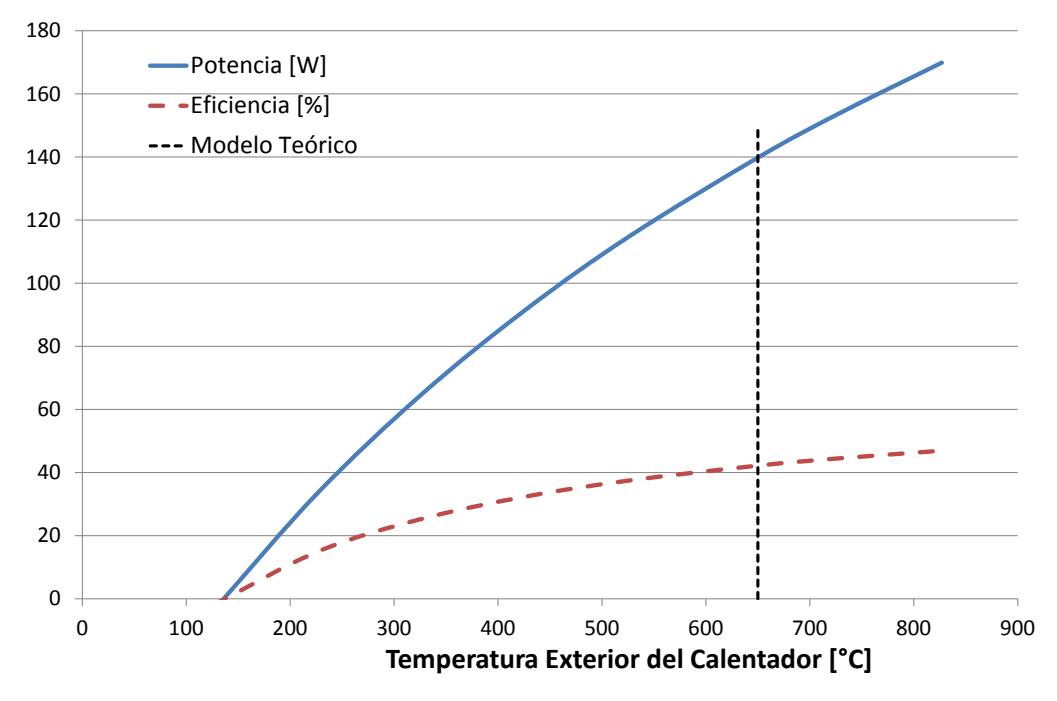

**Figura 5: Sensibilidad al Cambio de la Temperatura Exterior del Calentador**

<span id="page-9-2"></span>*Análisis*: Al disminuir la temperatura exterior del calentador disminuye la potencia y eficiencia del motor.

$$
\frac{\Delta Potencia}{\Delta T_h}\bigg|_{T_h=650^\circ} = 0.193 \quad \left[\frac{W}{\circ C}\right] \qquad ; \qquad \frac{\Delta Eficiencia}{\Delta T_h}\bigg|_{T_h=650^\circ} = 0.0348 \quad \left[\frac{\%}{\circ C}\right]
$$

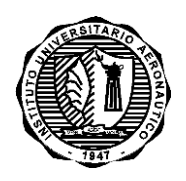

INFORME TÉCNICO DMA-024/13

#### <span id="page-10-0"></span>**3.2.2 Enfriador**

La temperatura exterior del calentador para la condición de diseño es de 27 °C o 300 K.

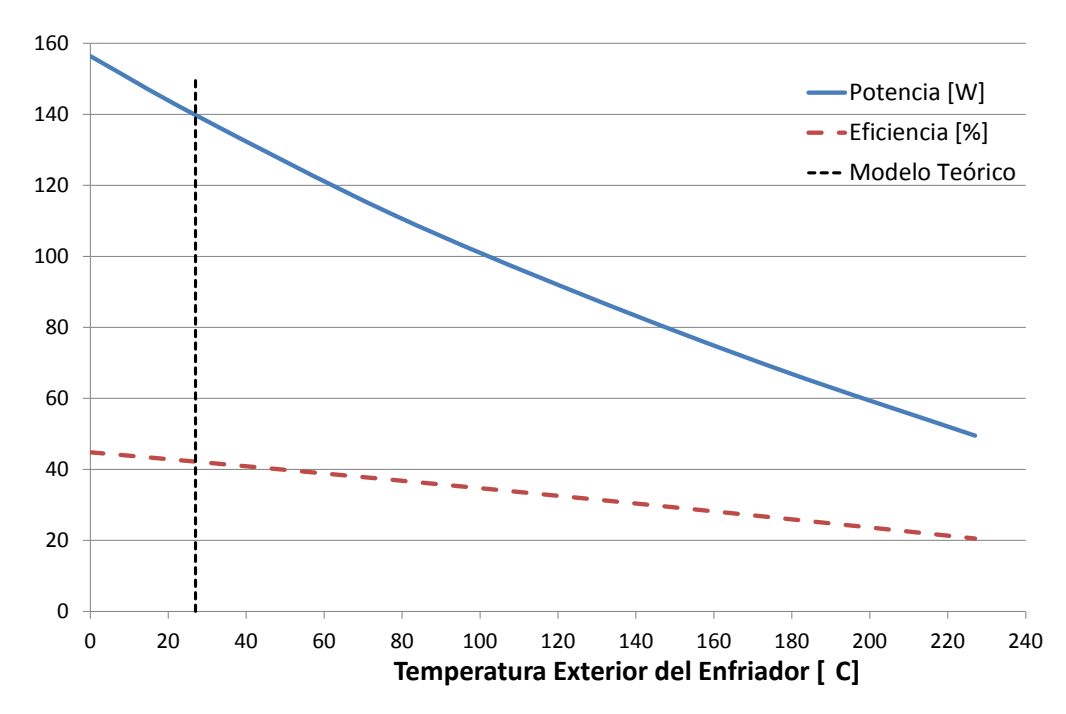

**Figura 6: Sensibilidad al Cambio de la Temperatura Exterior del Enfriador**

<span id="page-10-1"></span>*Análisis*: Al aumentar la temperatura exterior del enfriador disminuye la potencia y eficiencia del motor.

$$
\frac{\Delta Potencia}{\Delta T_k}\bigg|_{T_k = 27^\circ} = -0.575 \quad \left[\frac{W}{\circ C}\right] \quad ; \quad \frac{\Delta Eficiencia}{\Delta T_k}\bigg|_{T_k = 27^\circ} = -0.1000 \quad \left[\frac{\%}{\circ C}\right]
$$

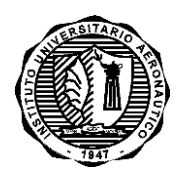

INFORME TÉCNICO DMA-024/13

#### <span id="page-11-0"></span>**3.2.3 Calor Entrante al Calentador**

En la condición de diseño el calor entrante al calentador es de 331.5 [Watt]

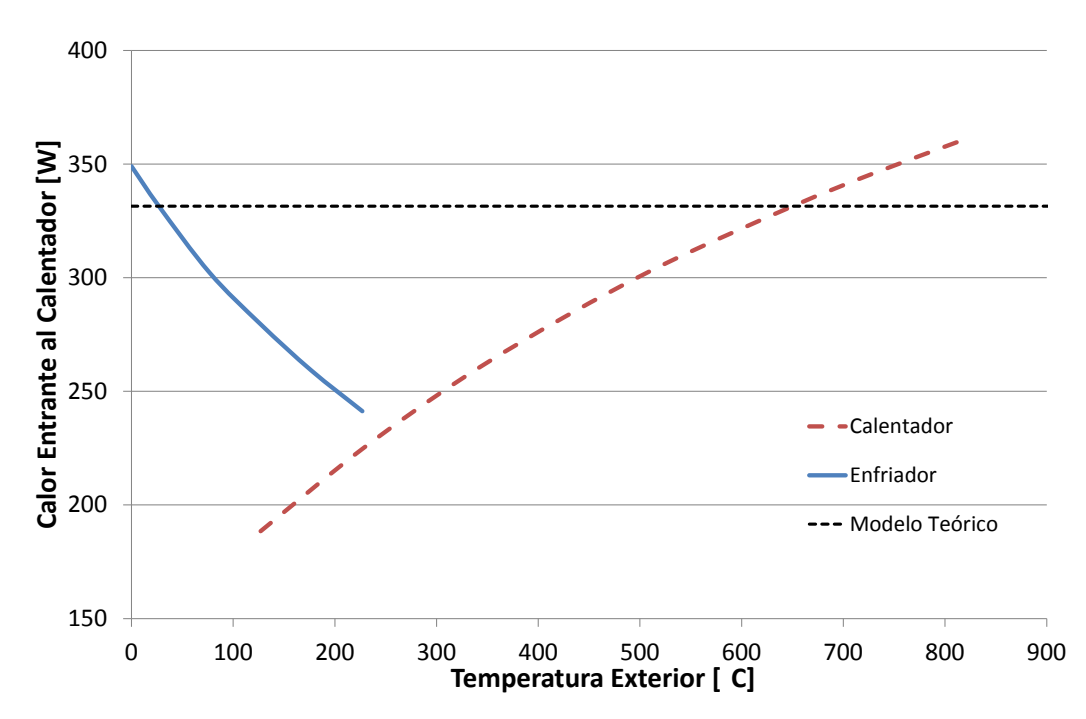

**Figura 7: Calor Entrante al Calentador - Sensibilidad al Cambio de Temperatura Exterior**

<span id="page-11-1"></span>*Análisis*: En la [Figura 7](#page-11-1) se observa cómo varía el calor real transferido al calentador a medida que se modifica la temperatura exterior de cada uno de los intercambiadores de calor. Este gráfico debe analizarse junto a los dos anteriores.

Las pendientes alrededor de la condición de diseño son:

$$
\frac{\Delta Q_{Entrante}}{\Delta T_h}\bigg|_{T_h=650^\circ} = 0.194 \quad \left[\frac{W}{\circ C}\right] \qquad ; \qquad \frac{\Delta Q_{Entrante}}{\Delta T_k}\bigg|_{T_k=27^\circ} = -0.610 \quad \left[\frac{W}{\circ C}\right]
$$

Relacionando estos valores con los obtenidos anteriormente:

$$
\frac{\Delta Q_{Entrante}}{\Delta Potential_{Enfriador}}\bigg)_{T_h=650^\circ} = 1.006 \qquad ; \qquad \frac{\Delta Q_{Entrante}}{\Delta Potential_{Calentador}}\bigg)_{T_h=27^\circ} = 1.059
$$

De las relaciones anteriores se concluye que al variar la temperatura exterior de los intercambiadores de calor, la potencia de salida varía casi en forma idéntica al calor entrante por el calentador.

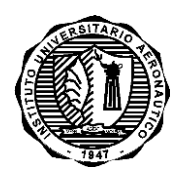

#### INFORME TÉCNICO DMA-024/13

#### <span id="page-12-0"></span>**3.3 Volumen Muerto**

Al variar el volumen muerto de la zona caliente o fría, se modifica el trabajo que el motor realiza sobre el fluido no utilizado para producir trabajo.

<span id="page-12-3"></span>El volumen muerto total del motor en la condición de diseño es de 192.66 cm $^3$  según la siguiente distribución:

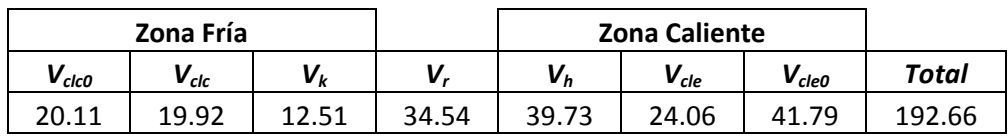

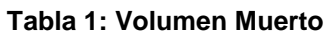

#### <span id="page-12-1"></span>**3.3.1 Zona Caliente o de Expansión**

Se asume que la variación de volumen es sólo en la zona caliente.

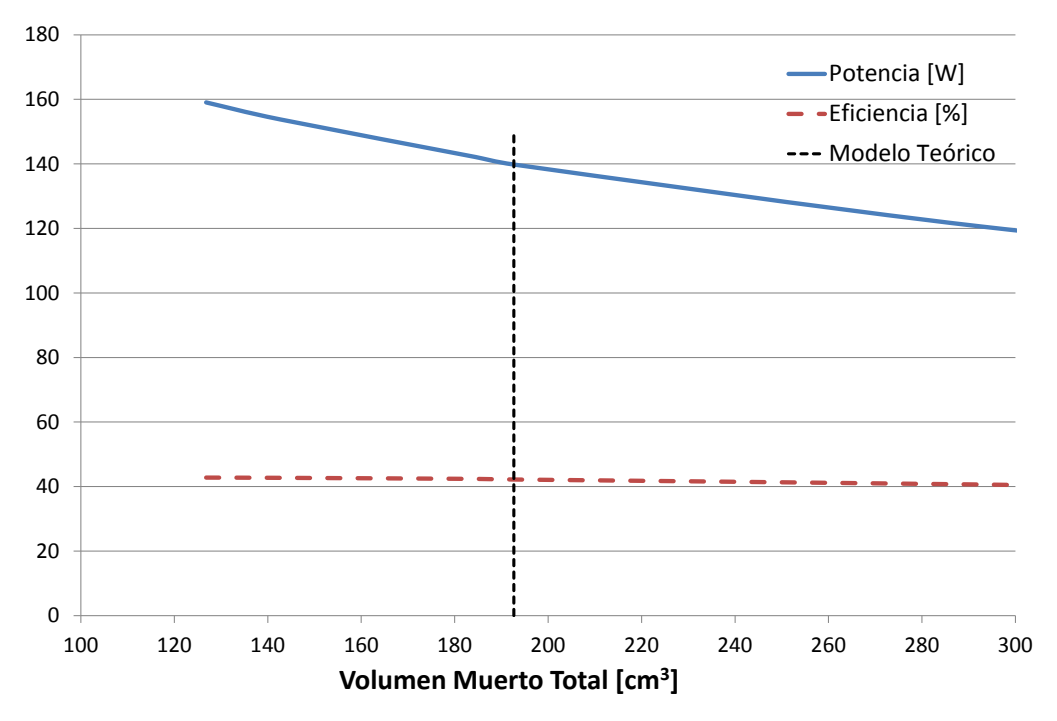

**Figura 8: Zona Caliente - Sensibilidad al Cambio del Volumen Muerto**

<span id="page-12-2"></span>*Análisis*: Al aumentar el volumen muerto en la zona caliente disminuye la potencia del motor, mientras que la eficiencia prácticamente no se ve afectada.

$$
\frac{\Delta Potencia}{\Delta V_{\text{Total}}}\bigg|_{V_{\text{Total}}=193} = -0.199 \left[\frac{W}{cm^3}\right] \quad ; \quad \frac{\Delta Eficiencia}{\Delta V_{\text{Total}}}\bigg|_{V_{\text{Total}}=193} = -0.016 \left[\frac{\%}{cm^3}\right]
$$

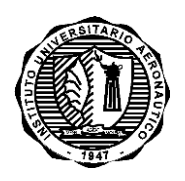

INFORME TÉCNICO DMA-024/13

#### <span id="page-13-0"></span>**3.3.2 Zona Fría o de Compresión**

Se asume que la variación de volumen es sólo en la zona fría.

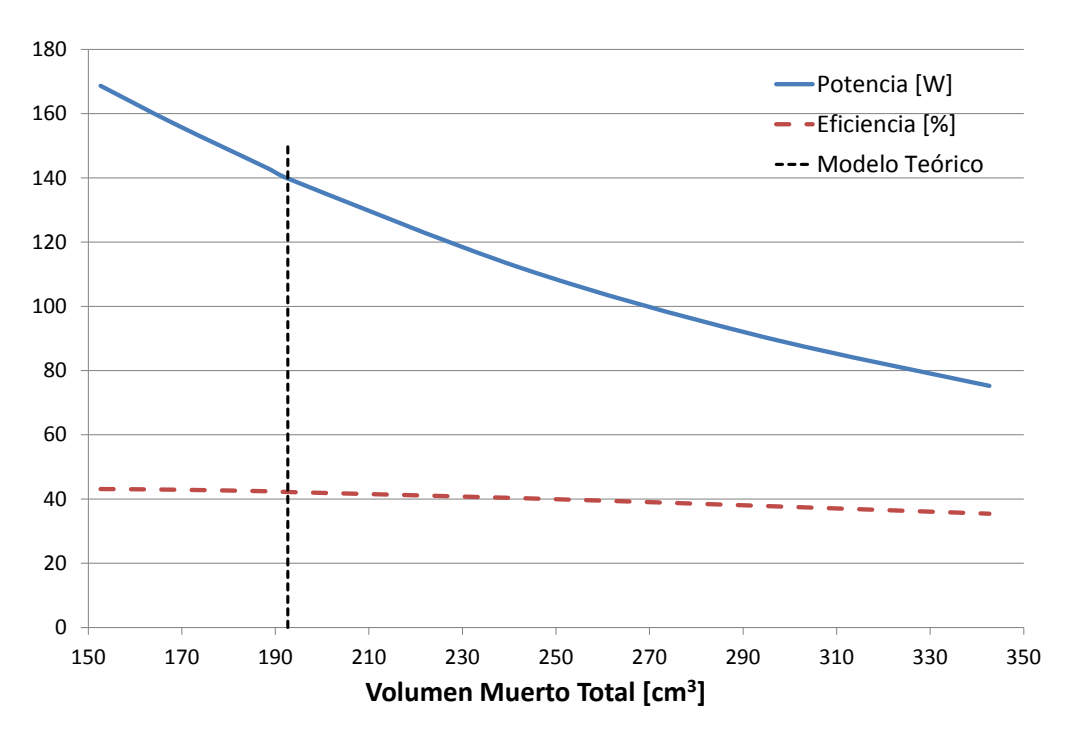

**Figura 9: Zona Fría - Sensibilidad al Cambio del Volumen Muerto**

<span id="page-13-1"></span>*Análisis*: Al aumentar el volumen muerto en la zona fría disminuye la potencia del motor, mientras que la eficiencia prácticamente no se ve afectada.

$$
\frac{\Delta Potencia}{\Delta V_{Total}}\Big|_{V_{Total} = 193} = -0.573 \left[\frac{W}{cm^3}\right] \qquad ; \qquad \frac{\Delta Eficiencia}{\Delta V_{Total}}\Big|_{V_{Total} = 193} = -0.040 \left[\frac{\%}{cm^3}\right]
$$

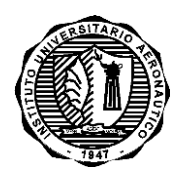

INFORME TÉCNICO DMA-024/13

#### <span id="page-14-0"></span>**3.3.3 Calor Entrante al Calentador**

En la condición de diseño el calor entrante al calentador es de 331.5 [Watt]

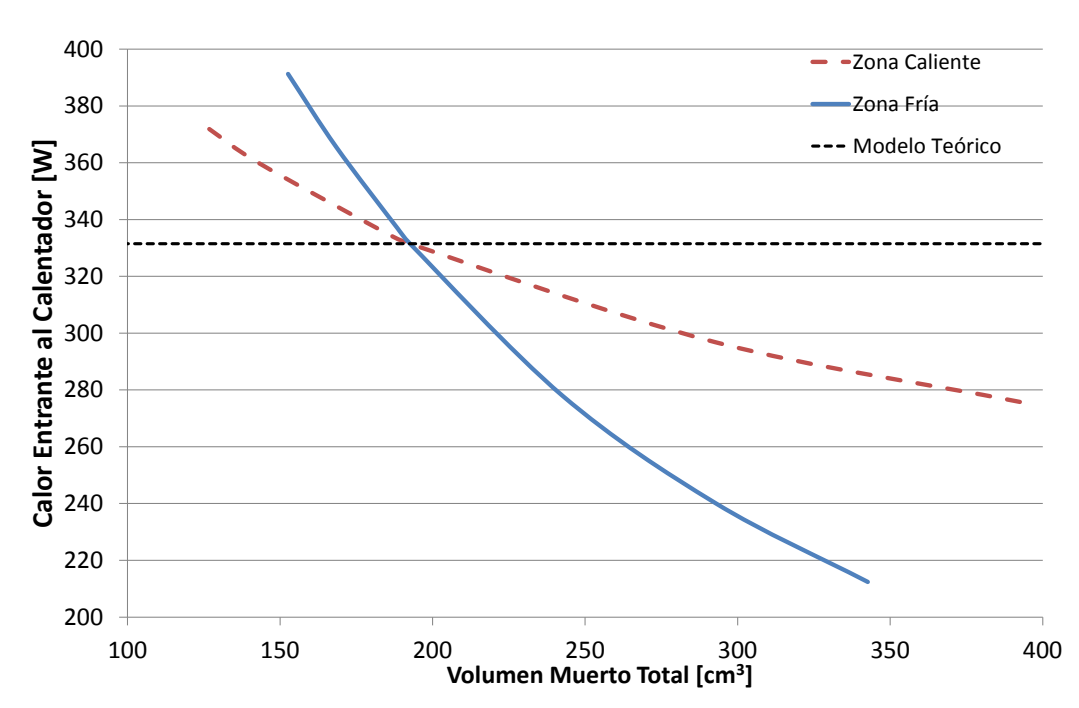

**Figura 10: Calor Entrante al Calentador - Sensibilidad al Cambio de Volumen Muerto**

<span id="page-14-1"></span>*Análisis*: En la [Figura 10](#page-14-1) se observa cómo varía el calor real transferido al calentador a medida que se modifica el volumen muerto tanto de la zona caliente como la zona fría. Este gráfico debe analizarse junto a los dos anteriores.

Las pendientes alrededor de la condición de diseño son:

$$
\frac{\Delta Q_{Entrante}}{\Delta V_{Total}}\bigg|_{\substack{V_{Total} = 193\\Zona\text{ Caliente}}} = -0.357 \quad \left[\frac{W}{cm^3}\right] \qquad ; \qquad \frac{\Delta Q_{Entrante}}{\Delta V_{Total}}\bigg|_{\substack{V_{Total} = 193\\Zona\text{ }Find}} = -1.090 \quad \left[\frac{W}{cm^3}\right]
$$

Relacionando estos valores con los obtenidos anteriormente:

$$
\left.\frac{\Delta Q_{Entrante}}{\Delta Potencia_{zona Caliente}}\right\}_{V_{Total}=193} = 1.794 \qquad ; \qquad \frac{\Delta Q_{Entrante}}{\Delta Potencia_{zona Fria}}\right\}_{V_{Total}=193} = 1.904
$$

De las relaciones anteriores, respecto del calor entrante, se concluye que una variación de volumen muerto de la zona fría afecta más que la variación en la zona caliente. Sin embargo el aumento de la relación entre el calor entrante y la potencia generada es para ambos casos cercano a 2.

Por ejemplo, un aumento de 2 cm<sup>3</sup> del volumen muerto de la zona fría produce una caída de potencia de aproximadamente 1 [Watt]. Para mantener la potencia original, debería aumentarse el calor de entrada en 2 [Watt].

Autor: Gustavo Scarpin

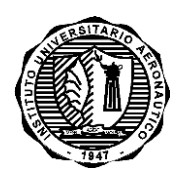

INFORME TÉCNICO DMA-024/13

#### <span id="page-15-0"></span>**3.4 Resumen**

Seguidamente se presentan dos tablas en la que se resumen todos los resultados presentados anteriormente.

#### <span id="page-15-1"></span>**3.4.1 Relaciones Dimensionales**

En la siguiente tabla se presenta los resultados con las dimensiones, tal como fueron presentados los resultados hasta ahora.

<span id="page-15-2"></span>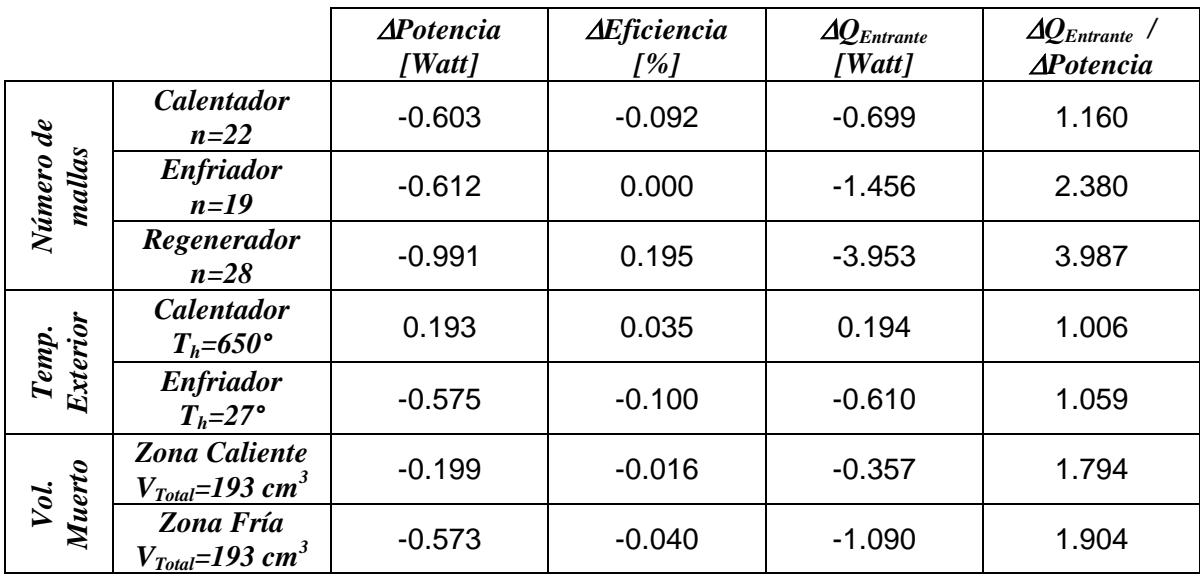

#### **Tabla 2: Relaciones Dimensionales**

*Interpretación de la Tabla*: Por ejemplo, si el número de mallas del regenerador aumenta en 2, es decir, pasa de 28 a 30 mallas, se tiene que:

$$
\Delta Potential = -1.982 \text{[Watt]} \rightarrow Potential = 137.818 \text{[Watt]}
$$
\n
$$
\Delta Efficient = 0.39 \text{[%]} \rightarrow Efficient = 42.57 \text{[%]}
$$
\n
$$
\Delta Q_{Entrante} = -7.91 \text{[Watt]} \rightarrow Q_{Entrante} = 323.59 \text{[Watt]}
$$
\n
$$
\Delta Q_{Entrante} = 7.974 \text{[-]}
$$
\n
$$
\Delta Potential = 7.974 \text{[-]}
$$

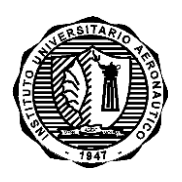

INFORME TÉCNICO DMA-024/13

#### <span id="page-16-0"></span>**3.4.2 Relaciones Adimensionales**

En la siguiente tabla se presenta los resultados en forma adimensional.

<span id="page-16-1"></span>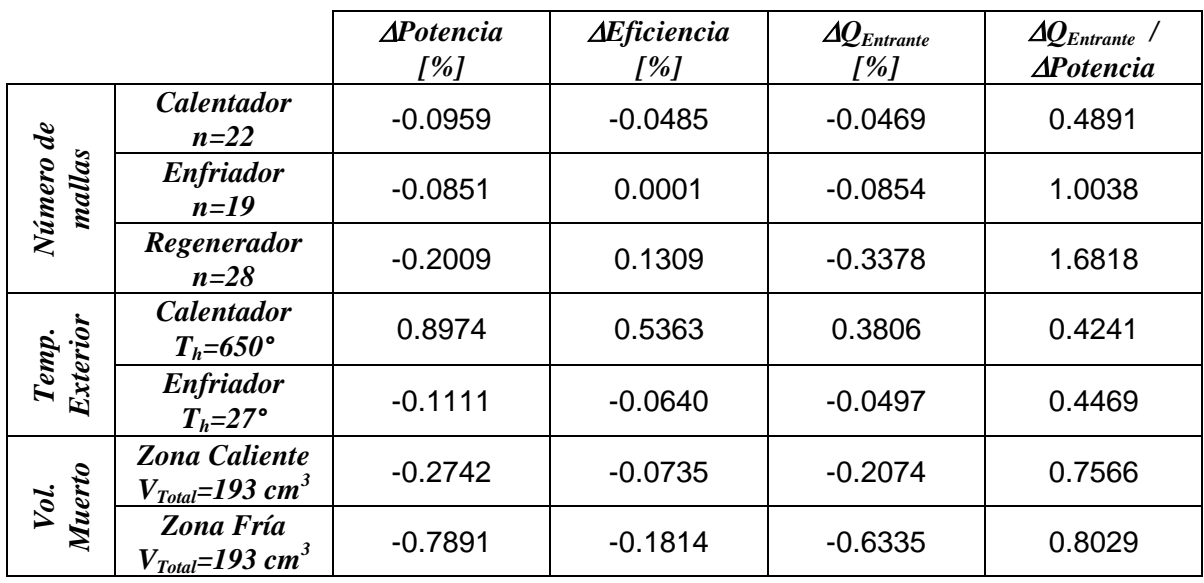

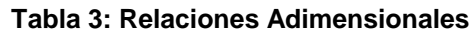

*Interpretación de la Tabla*: Por ejemplo, si el volumen muerto total aumenta un 10% debido al incremento de volumen de la zona fría, se tiene que:

$$
\Delta Potencia = -7.891[\%]
$$

$$
\Delta Eficiencia = -1.814[\%]
$$

$$
\Delta Q_{Entrante} = -6.335[\%]
$$

$$
\frac{\Delta Q_{Entrante}}{\Delta Potencia} = 0.8029[-]
$$

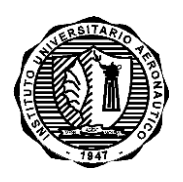

INFORME TÉCNICO DMA-024/13

**Página 17 de 21**

#### <span id="page-17-1"></span>**4. CONCLUSIONES**

Luego de realizado el estudio de sensibilidad de los principales parámetros de diseño de un motor Stirling, tomando como base el motor teórico diseñado en la etapa conceptual se puede concluir que principalmente las métricas seleccionadas se modifican en gran medida cuando se cambia:

- El el número de mallas del regenerador
- La temperatura exterior del enfriador
- El volumen de la zona fría

#### <span id="page-17-2"></span>**5. REFERENCIAS**

- <span id="page-17-0"></span>**[1]** Scarpin Gustavo, "Optimización de Motores Stirling", Proyecto: FONARSEC-Intihuasi, Inf. DMA-013/12, DMA-FI-IUA, Córdoba, 09/10/2012.
- <span id="page-17-3"></span>**[2]** Scarpin Gustavo, "Modelo Simple de Motores Stirling", Proyecto: FONARSEC-Intihuasi, Inf. DMA-012A/12, DMA-FI-IUA, Córdoba, 27/08/2012.

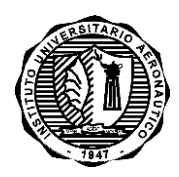

INFORME TÉCNICO DMA-024/13

**Página 18 de 21**

# **ANEXO A : Archivo de Entrada – StirSimple.DAT**

<span id="page-18-0"></span>------------ INTIHUASI CONCEPTO ---------- MALLA 60 - Regenerador tipo TelArro

```
&Motor
  vswc = 98.17D-6
  vswe = 98.17D-6
  vclc0 = 20.11008D-6
  vcle0 = 41.7946D-6
 phase = 90.0D + 0/
&Inter
  t_enfriador = 'm'
  t_calentador = 'm'
  t_regenerador = 't' 
 t_matriz
/
&Geom_Enf
 din = 60.0D-3 len = 7.0D-3
 dwire = 0.18D-3 porosity = 0.63226D0
/
&Geom_Conk
  dck = 12.0D-3 lck = 36.132D-3
/
&Geom_Conh
  dch = 17.D-3 lch = 36.0D-3
/
&Geom_Reg
 \ln = 7.D-3
  num = 1/
&Geom_Malla
   porosity =0.4674D0
   dwire =0.18D-3
   longr =140.D-3
  espesor = 5.D-3
/
&Geom_Cal
 \text{d}in = 100.0D-3
   len = 8.0D-3
 dwire = 0.18D-3 porosity = 0.63226D0
/
&Tipo_Gas
  t_gas = 'ai'
/
&Operacion
  pmean = 100000.D0
  tk = 300.D0
  th = 923.D0
   freq = 50.D0
/
```
Autor: Gustavo Scarpin